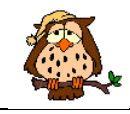

# **Datentypen und Wertebereichsintegrität**

Vor der Implementierung der Tabellen des relationalen Modells in ein Datenbanksystem wird jedem Attribut ein geeigneter Datentyp zugeordnet. Zusätzliche Angaben zum Attribut ermöglichen eine Einschränkungen des Wertebereichs und sorgen bei der Dateneingabe für Datenintegrität.

Als Datentypen stehen uns in SQLite folgende Typen zur Verfügung:

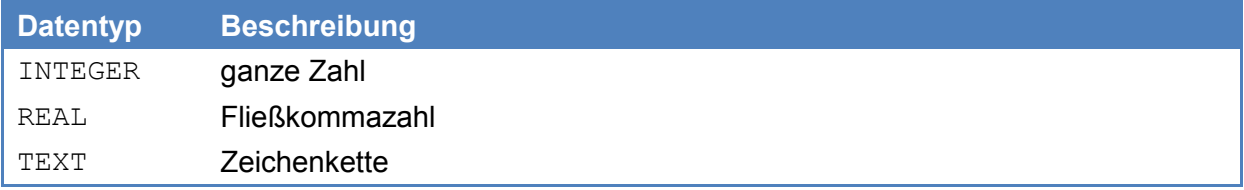

SQLite unterstützt keine Zeit-, Datums- oder boolesche Datentypen, sondern wandelt diese in einen Ersatztyp um. Dabei sind folgende Schreibweisen für Attributwerte einzuhalten.

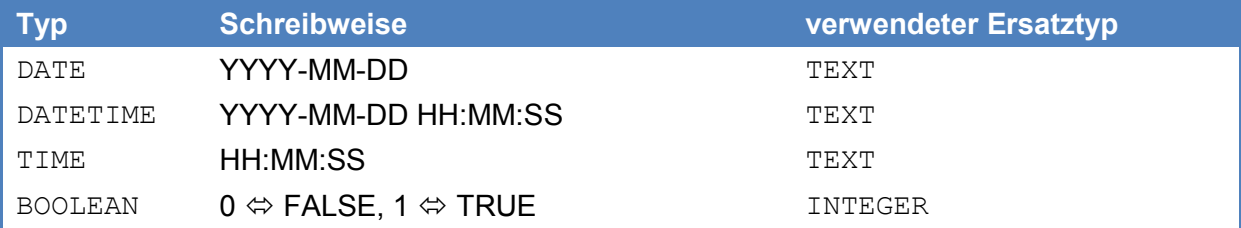

Die Attribute können mit folgenden Einschränkungen zur Datenintegrität definiert werden:

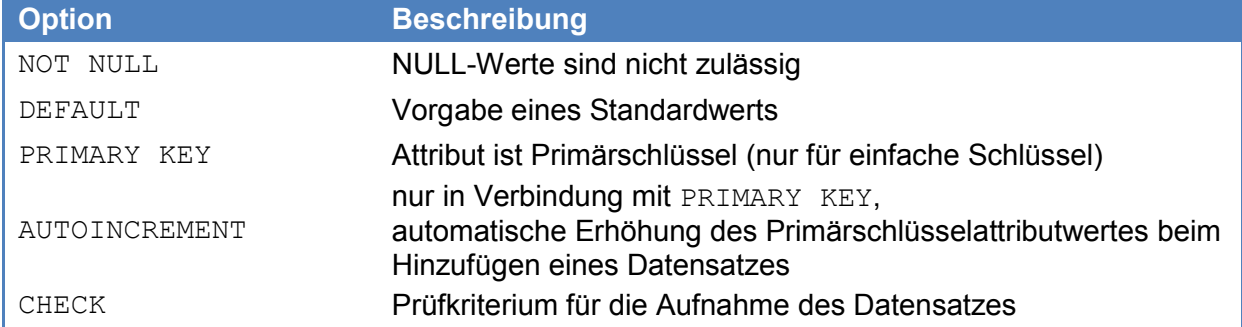

## **Beispiel**

Gegeben sind das folgende ER-Modell und das daraus abgeleitete Relationenschema.

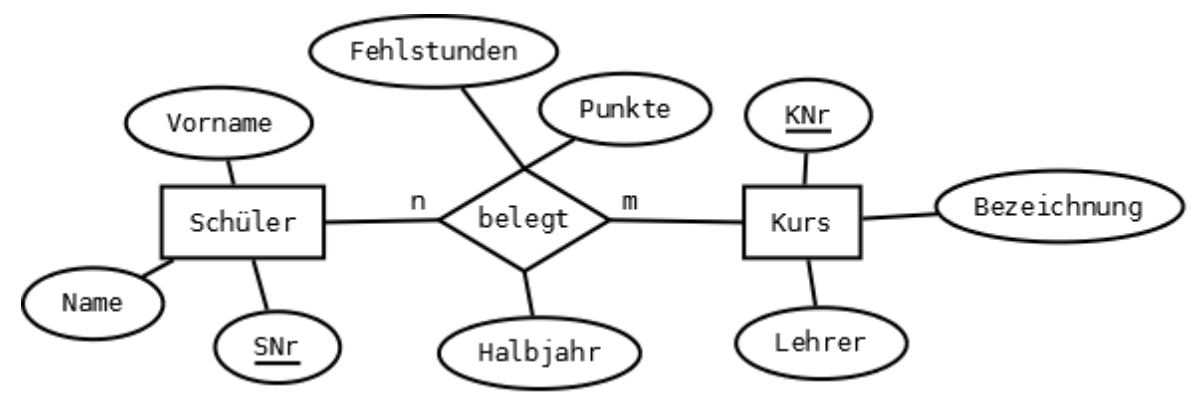

**Schüler**(SNr, Vorname, Name) **Kurs**(KNr, Bezeichnung, Lehrer) **Belegung**(*Kurs.KNr, Schüler.SNr*, Halbjahr, Fehlstunden, Punkte)

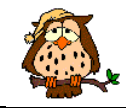

Die Implementation mit SQLiteStudio kann dialoggesteuert oder direkt über den SQL-Befehl durchgeführt werden. Zunächst sind die Mastertabellen (Tabellen ohne Fremdschlüssel) und im Anschluss die Detailtabellen (Tabellen mit Fremdschlüssel) zu erzeugen.

#### **Überlegungen und Implementation für die Tabelle Schüler**

Der Schlüssel ist fortlaufend zu nummerieren, der Schülername ist zwingend erforderlich.

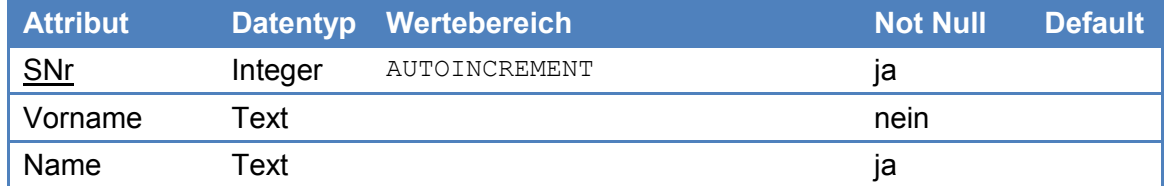

```
CREATE TABLE SCHUELER (
```

```
SNr INTEGER PRIMARY KEY AUTOINCREMENT NOT NULL,
Vorname TEXT,
Name TEXT NOT NULL
```
#### )

 $\lambda$ 

## **Überlegungen und Implementation für die Tabelle Kurs**

Der Schlüssel ist fortlaufend zu nummerieren, die Bezeichnung ist zwingend erforderlich.

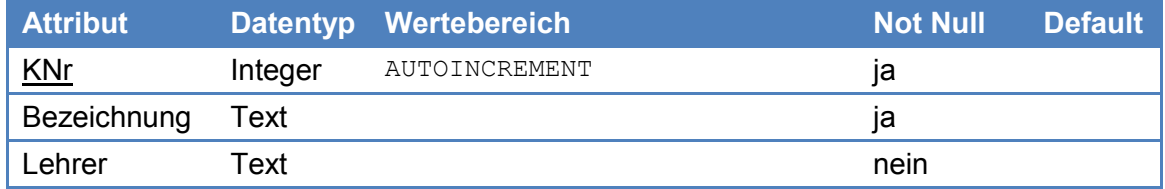

CREATE TABLE KURS (

```
KNr INTEGER PRIMARY KEY AUTOINCREMENT NOT NULL,
Bezeichnung TEXT NOT NULL,
Lehrer TEXT
```
## **Überlegungen und Implementation für die Tabelle Kursbelegung**

Es sind die Punktwerte von 0 bis 15 möglich, Fehlstunden sind auf 0 zu initialisieren und stets positiv. Das Halbjahr kann nur die Werte 1 (default) oder 2 annehmen.

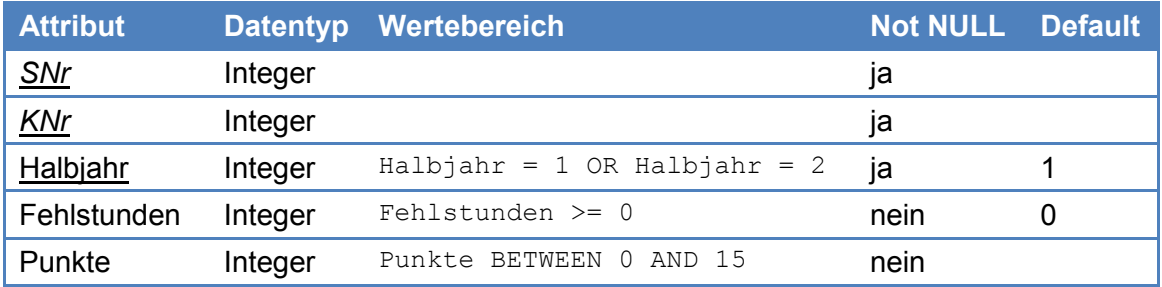

Da der Schlüssel aus drei Attributen besteht, muss seine Festlegung getrennt von der Attributdefinition als zusätzliche (Zwangs-) Angabe erfolgen.

```
CREATE TABLE KURSBELEGUNG ( 
  SNr INTEGER NOT NULL REFERENCES Schueler (SNr),
 KNr INTEGER NOT NULL REFERENCES Kurs (KNr),
 Halbjahr INTEGER NOT NULL DEFAULT 1 CHECK (Halbjahr = 1 OR Halbjahr = 2),
 Fehlstunden INTEGER DEFAULT 0 CHECK (Fehlstunden >= 0),
 Punkte INTEGER CHECK (Punkte BETWEEN 0 AND 15),
  PRIMARY KEY (SNr, KNr, Halbjahr)
```

```
)
```